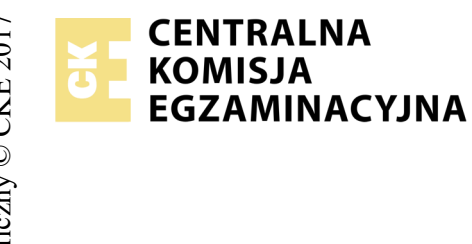

## **EGZAMIN POTWIERDZAJĄCY KWALIFIKACJE W ZAWODZIE Rok 2018 ZASADY OCENIANIA**

*Arkusz zawiera informacje prawnie chronione do momentu rozpoczęcia egzaminu*

Nazwa kwalifikacji: **Projektowanie lokalnych sieci komputerowych i administrowanie sieciami** Oznaczenie arkusza: **E.13-01-18.01** Oznaczenie kwalifikacji: **E.13** Numer zadania: **01**

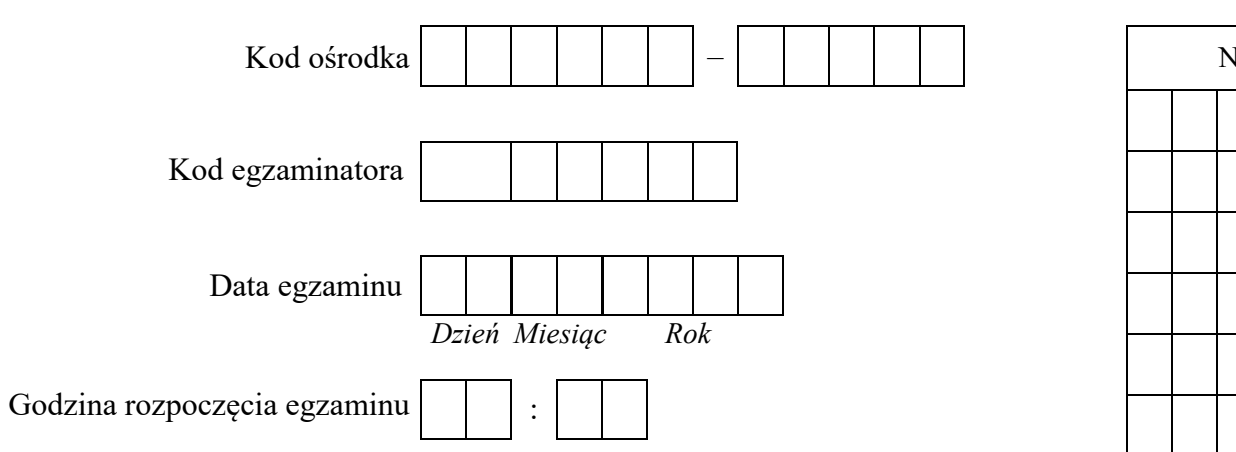

## *Wypełnia egzaminator*

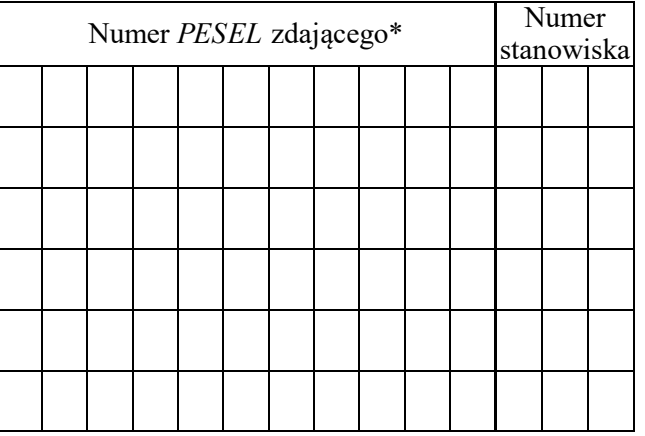

\* w przypadku braku numeru *PESEL* – seria i numer paszportu lub innego dokumentu potwierdzającego tożsamość

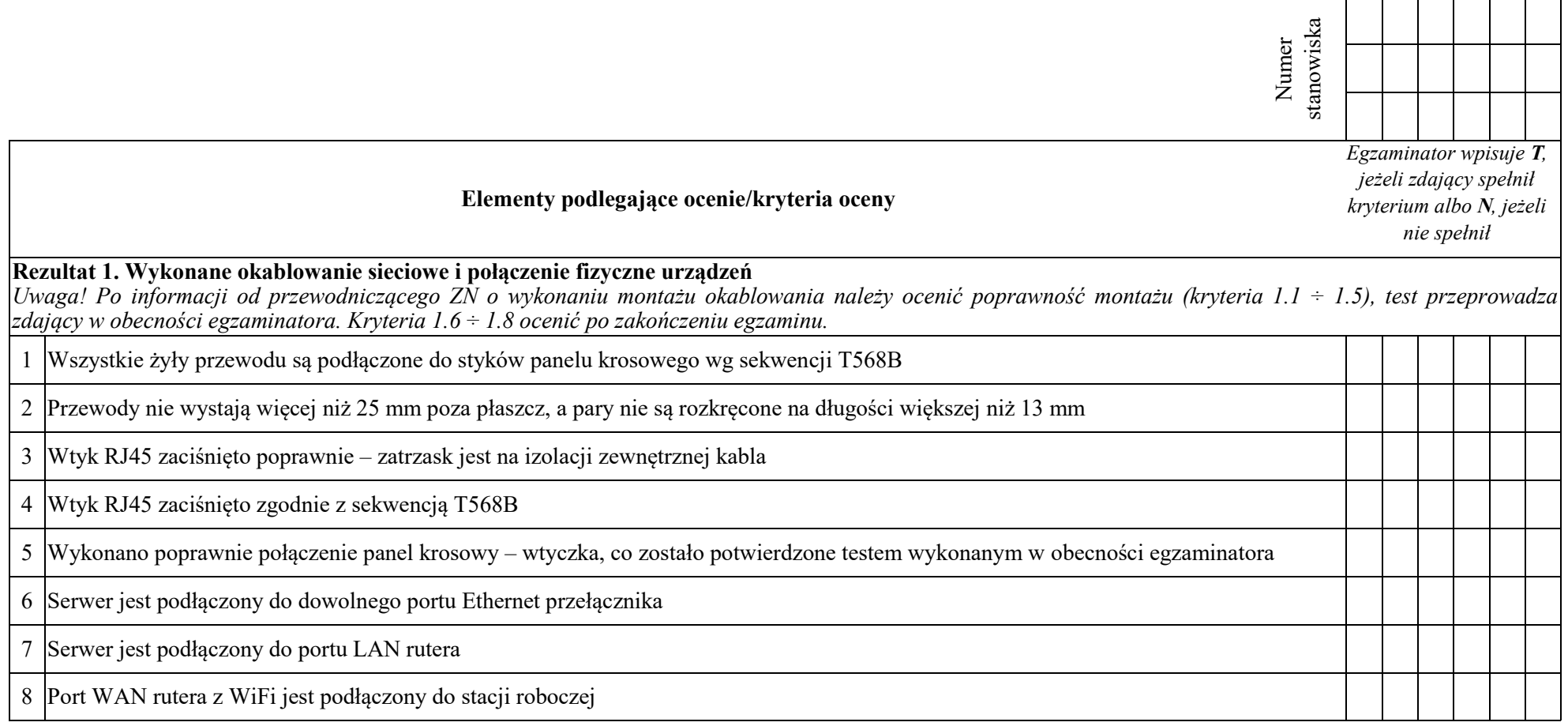

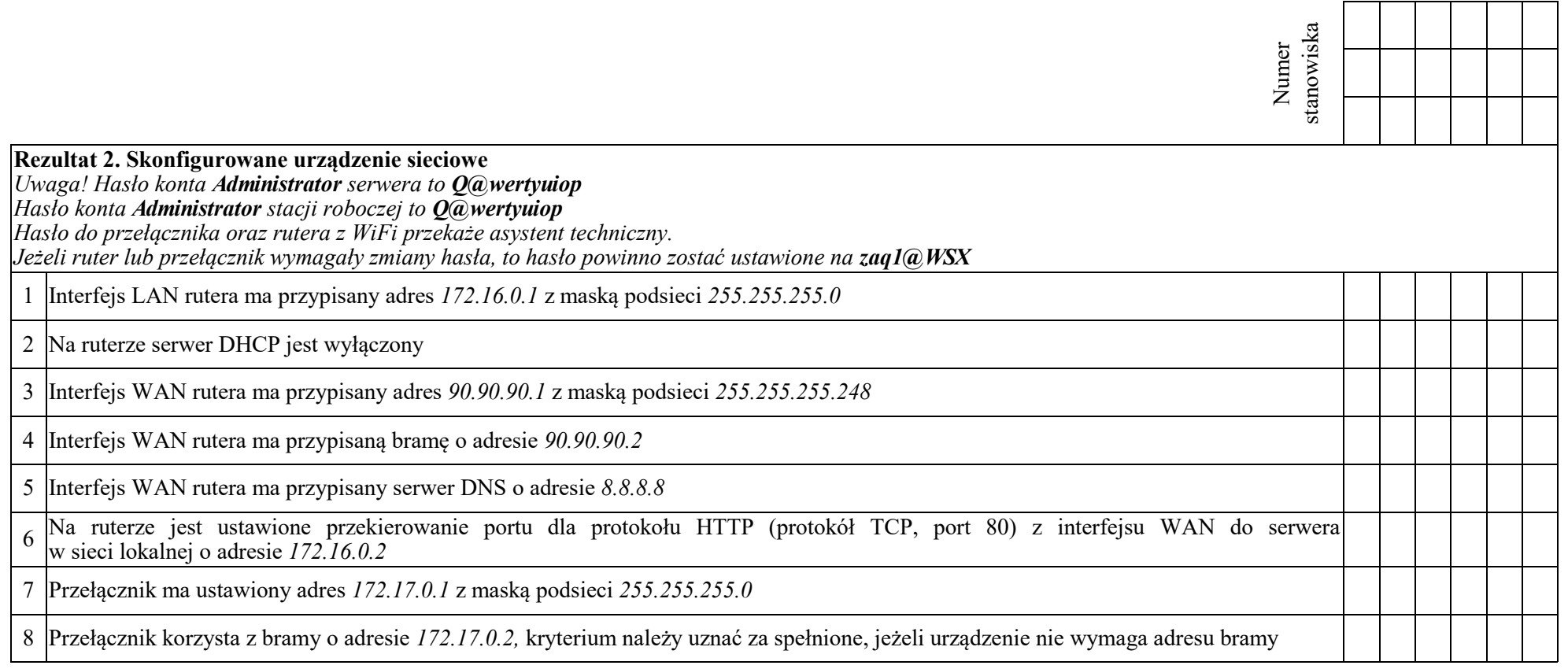

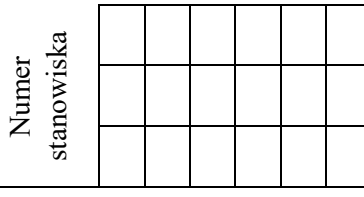

## **Rezultat 3. Skonfigurowane sieciowe interfejsy stacji roboczej i serwera**

*Uwaga! W przypadku innych niż podane nazwy interfejsów sieciowych serwera (LAN1 i LAN2) należy oceniać rezultaty konfiguracji odpowiednio pierwszego i drugiego interfejsu sieciowego serwera.*

*Po informacji od przewodniczącego ZN o skonfigurowaniu interfejsów sieciowych należy ocenić komunikację pomiędzy urządzeniami sieciowymi (kryteria: 3.8, 3.9, 3.10). Sprawdzenia komunikacji wykonuje zdający w obecności egzaminatora.*

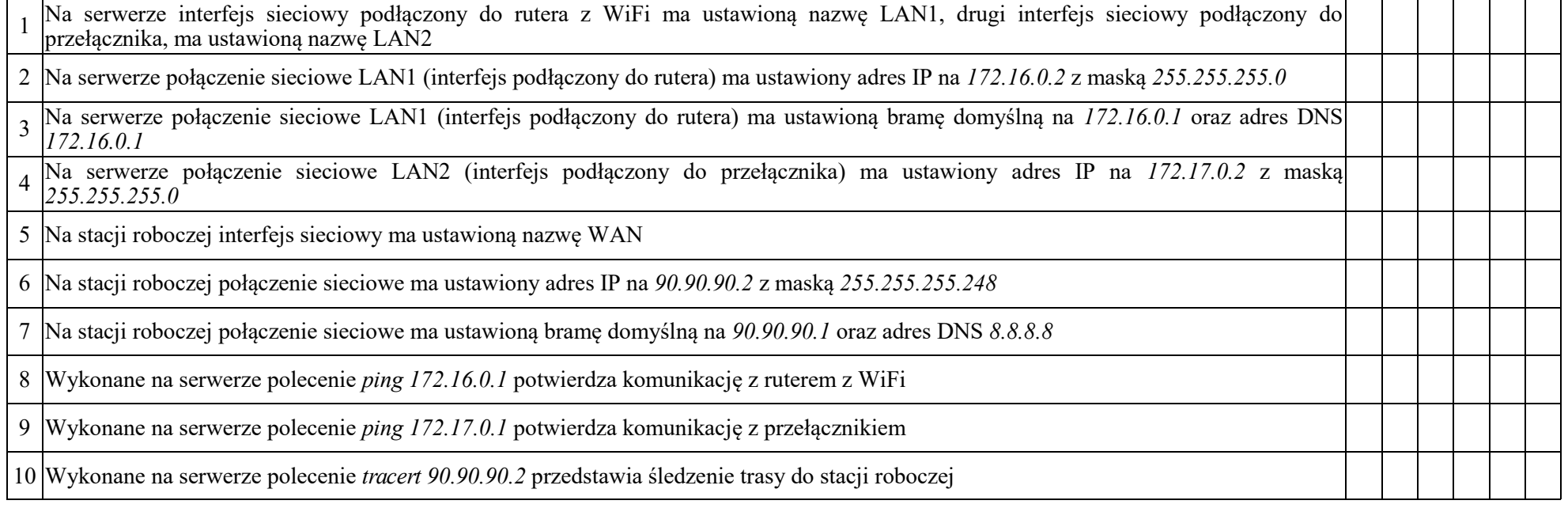

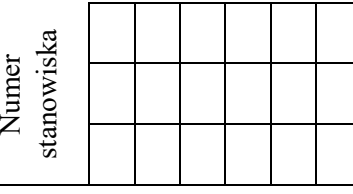

## **Rezultat 4. Skonfigurowane usługi sieciowe**

*Uwaga! Po informacji od przewodniczącego ZN o skonfigurowaniu usług sieciowych należy ocenić poprawność wykonania (kryterium 4.10). Sprawdzenie wykonuje zdający w obecności egzaminatora.*

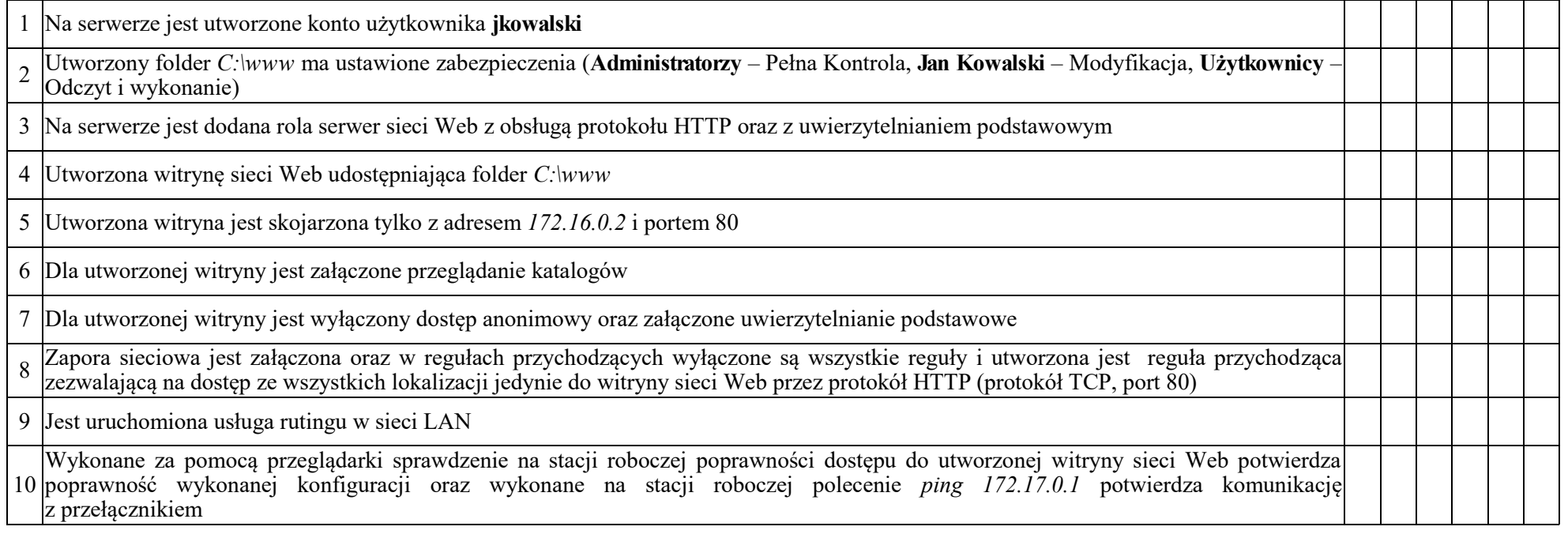

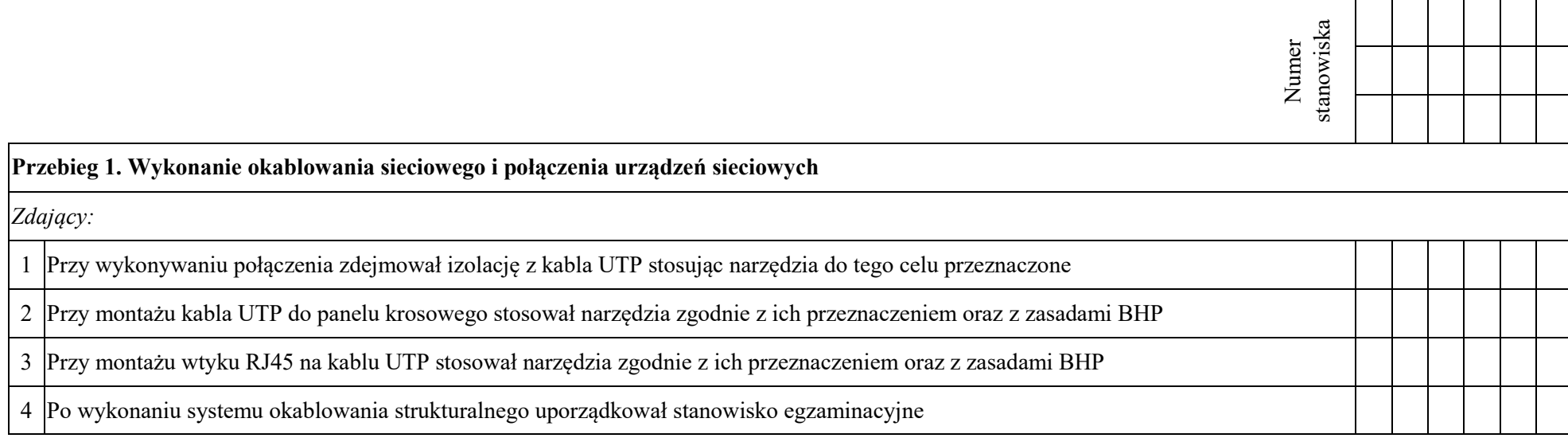

Egzaminator ……………………………………………………………………………. ..........................................................................

*imię i nazwisko data i czytelny podpis*

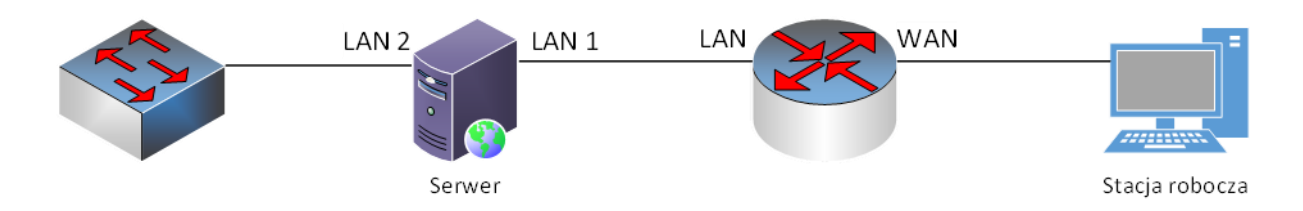

**Rys. Schemat połączenia urządzeń sieciowych**